Fundamental of Computer Science CS1FC16: Lecture 03

# Searching

Dr Varun Ojha Department of Computer Science

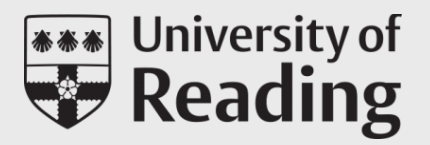

# Learning Objectives

On completion of three parts of this lecture, you will be able to

- Understand how to write a search algorithm
- Evaluate complexity of search algorithms
- Write recursive binary algorithm for faster search

## Content of this lecture

- Part I: Linear search
	- Search algorithms basics
	- Linear search
- Part II: Binary search
	- Binary search
	- Recursive binary search
- Part –III
	- Exercises

Fundamental of Computer Science CS1FC16: Lecture 03, Part – I

# Linear Search

Dr Varun Ojha Department of Computer Science

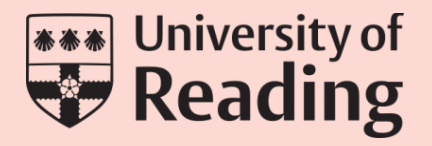

## Search

search(datum, datastructure) -> (index, found)

- A search algorithm takes a datum (key element) and a datastructure (input data) as arguments
- If the datum is in the datastructure then it returns an index at which the datum can be found in the datastructure
- If the datum is not in the datastructure then it returns a special value to indicate this fact

## Selection

- A selection algorithm searches for a datum with a desired property
- Find the median of a list of items
- Find the element equal to or just greater than the average of a list of numbers
- Find an existing customer who is likely to spend £1000 in the coming year

## Matching

- A matching algorithm searches for a pattern in a datastructure
- Find the position of "sub" in "this is a substring"
- Find consecutive  $[1,0,1]$  in a list  $[1,2,0,1,0,1,1,1,0,2,1,0,1]$ .
- Patterns might you like to search for

## Exhaustive Search

- Search every element of a datastructure to see if it is the target element
- For example, search a sequence of elements
- How would you arrange a parallel search algorithm?
- The most general algorithm in Computer Science is generate and test. It generates a space of candidate solutions, tests each element in the space to see if it is a solution and then reports its findings

### Indexes

- If data are sorted in some way, then it may be possible to develop more efficient search algorithms
- Search an alphabetical index
- What is the collation sequence for digits, upper case letters, lower case letters, punctuation?
- Databases typically spend a great deal of time constructing many indexes of search keys so that searches will be efficient

## Linear Search

**Input:** datum, datastructure

**Output:** (index, found)

```
LinearSearch(datum, datastructure)
   index := undef
   found := false 
   for i from 1 to length(datastructure) do
      d = datastructure(i)
      if d = datum then
             index := ifound := true 
             return
```
## Linear Search

**Input:** datum, datastructure

**Output:** (index, found)

**LinearSearch**(datum, datastructure)

index := undef

found := false

**for** i from 1 to length(datastructure) **do**

 $d = data$ structure(i)

**if** d = datum **then**  $index := i$ found := true **return** Dr Varun Ojha, University of Reading **11** Dr Varun Ojha, University of Reading

### **Questions:**

- What is the worst-case time of this algorithm?
- What is the average time of this algorithm?
- What is the best-case time of this algorithm?

## Linear Search: Average Time

```
Input: datum, datastructure
```
**Output:** (index, found)

```
LinearSearch(datum, datastructure)
```

```
index := undef
found := false
for i from 1 to 
length(datastructure) do
   d = datastructure(i)
   if d = datum then
          index := ifound := true 
          return
```
- Suppose that a sequence is indexed from  $i = 1$
- Suppose that processing the element in position takes  $2i$ operations
- Let  $T(n)$  be a function that returns the average time,  $t$ , that it takes to process  *index positions such that* the integer  $n$  is positive. Then:

$$
T(n) = \frac{1}{n} \sum_{i=1}^{n} 2i, \text{ for all } n > 0, n \in \mathbb{Z}
$$

## Linear Search: Average Time

**Input:** datum, datastructure

**Output:** (index, found)

**LinearSearch**(datum, datastructure)

```
index := undef
found := false 
for i from 1 to 
length(datastructure) do
   d = datastructure(i) 
   if d = datum then
          index := ifound := true 
          return
```
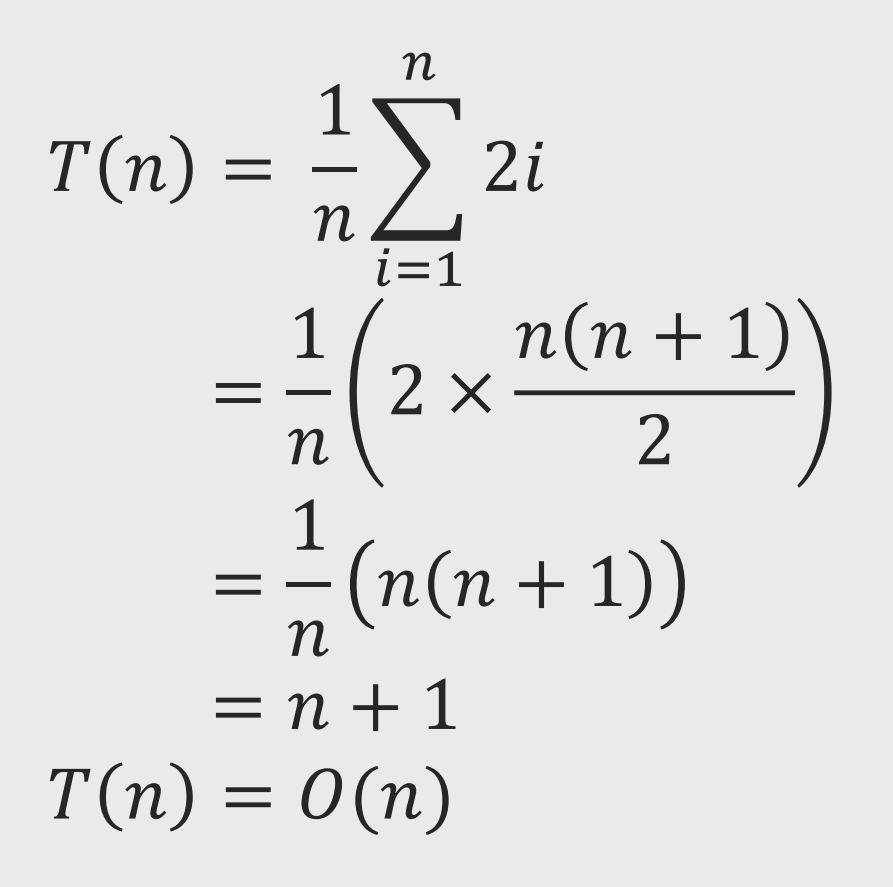

Fundamental of Computer Science CS1FC16: Lecture 03, Part – II

# Binary Search

Dr Varun Ojha Department of Computer Science

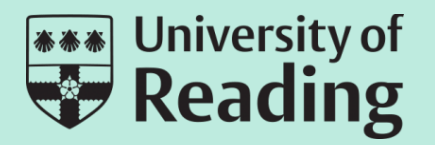

## Binary Search

• Input an ordered sequence of real numbers – an array

• Cut the sequence in half

• Decide which half the target datum lies in

• Recurse until the target has been identified or excluded

## Binary Search

```
Input: target, array
Output: (index, found) 
BinarySearch(target, array)
    first := 0last := length(array) - 1while first <= last do
        middle = (first + last)/2if array(middle) = target then
                return(middle, true) 
        elseif array(middle) > target then /* Search left. */ 
                last := middle - 1else /* Search right. */
                first := middle +1endif
    endwhile
    return(index, false) /* target not found */
```
## Binary Search: Numeric Example

```
Input: target, array
Output: (index, found) 
BinarySearch(target, array)
    first := 0 /* F */
    last := length(array) - 1 /* L */ 
    while first <= last do
         middle = (first + last)/2 /* M */
         if array(middle) = target then
                   return(middle, true) 
         elseif array(middle) > target then
                  last := middle - 1else
                  first := middle +1endif
    endwhile
    return(index, false)
```
Find in, target  $= 1$  in array [ 0 1 1 2 3 5 8 13 21]

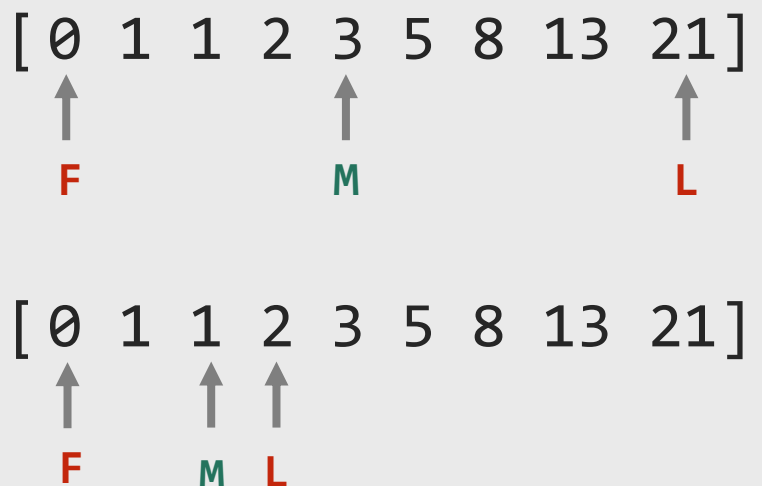

index of  $1' = 2$ , found true

## Binary Search: Complexity

```
Input: target, array
Output: (index, found) 
BinarySearch(target, array)
    first := 0 /* F */
    last := length(array) - 1 /* L */ 
    while first <= last do
         middle = (first + last)/2 /* M */
         if array(middle) = target then
                   return(middle, true) 
         elseif array(middle) > target then
                  last := middle - 1
         else
                  first := middle +1endif
    endwhile
    return(index, false)
```
#### **Worst case time complexity.**

- Let  $n = 2^k$  be the number of elements with integral  $k > 0$
- Initially there are  $n = 2<sup>k</sup>$  elements to be searched
- After step 1 there are  $\frac{n}{2}$ 2  $= 2^{k-1}$  elements
- After step 2 there are  $\frac{n}{2}$  $\frac{n}{2^2} = 2^{k-2}$  elements
- After step k there is  $\frac{n}{2}$  $\frac{n}{2^k} = 2^{k-k} = 2^0 = 1$ element. Hence, algorithm terminates

## Binary Search: Complexity

```
Input: target, array
Output: (index, found) 
BinarySearch(target, array)
    first := 0 /* F */
    last := length(array) - 1 /* L */ 
    while first <= last do
         middle = (first + last)/2 /* M */
         if array(middle) = target then
                   return(middle, true) 
         elseif array(middle) > target then
                  last := middle - 1
         else
                  first := middle +1endif
    endwhile
    return(index, false)
```
#### **Worst case time complexity.**

- Algorithm terminates after  $k$  step (partitions)
- So, the time order (complexity), measured in the number of steps,  $k$ , varies with the number of elements,  $n$ , as:

$$
\bullet \; 2^k = n
$$

• 
$$
\log 2^k = \log n
$$

•  $k = \log n$ 

• Thus, binary search has time order  $O(\log n)$ 

## Recursive Binary Search

Input: target, array

```
Output: (index, found) 
BinarySearchRecursive(T, A(F,...,L)) /* T indicate target, A(F,..., L) is a sorted array of numbers */
    if F \leq L then /* F indicate first, L indicate last */
         M = (F + L)/2 /* M indicate middle */
         if A(M)=T thenreturn(M, true) 
         if A(M) > T then
               BinarySearchRecursive(T, A(F,...,M-1)) /* A(F - M-1) -> search left */
         if A(M) < T then
               BinarySearchRecursive(T, A(M+1,...,L)) /* A(M+1 - L) -> search right */
    else
         return(index, false)
     endif
```
## Recursive Binary Search: Complexity

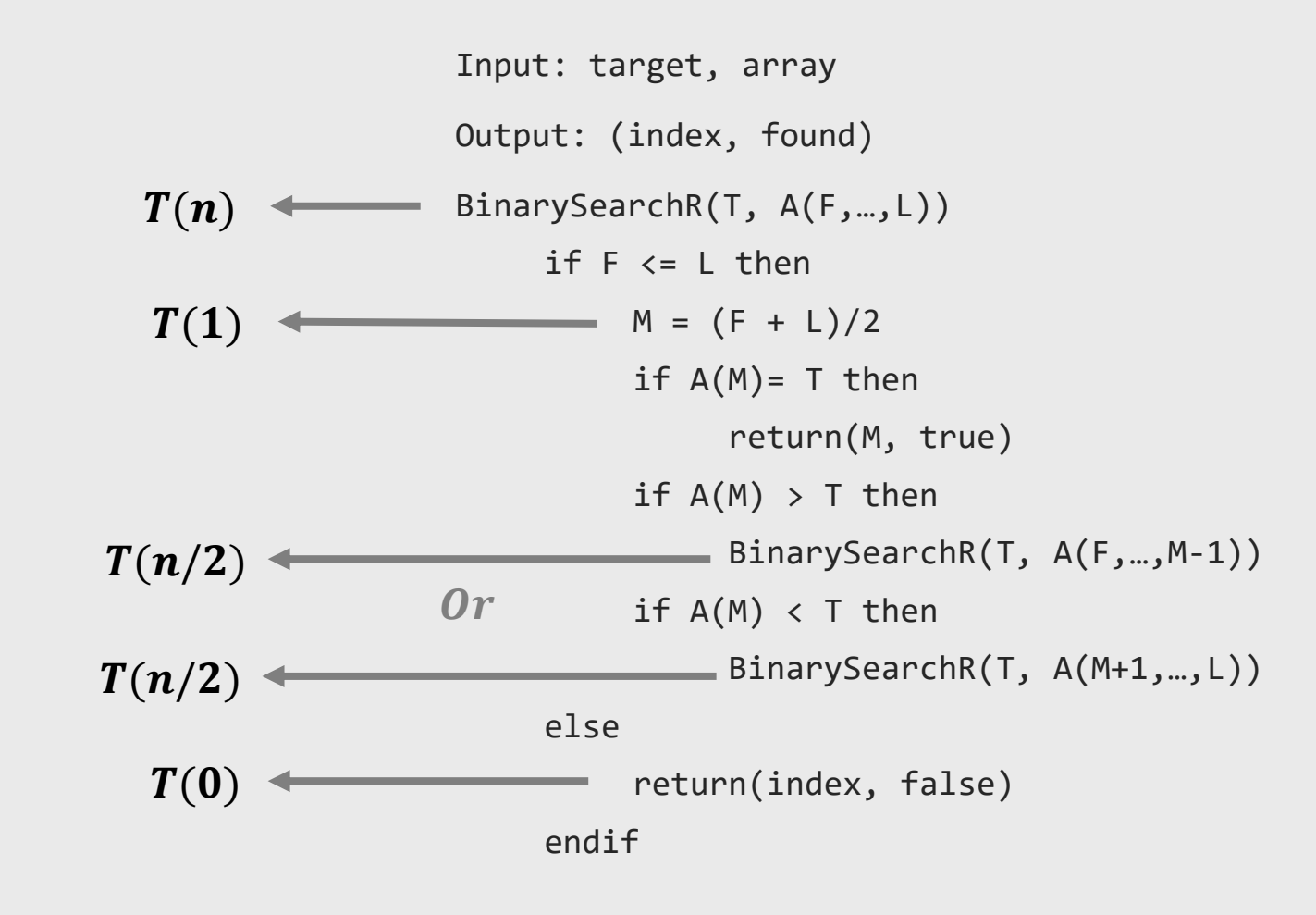

- $T(n)$  denotes the time complexity of binary search for an input of size an input of size  $\boldsymbol{n}$
- $T(n) = 0$ , i.e., target does not present
- $T(n) = 1$ , i.e., smallest sequence user can supply
- $T(n) = 1 + T(n/2)$
- Let  $n=2^k$ ,
- Solve the following recurrence relation:

$$
T(n)=T(2^k)
$$

## Recursive Binary Search: Complexity

•  $T(n) = T(2^k)$ 

•  $= k + 1$ 

•  $= 1 + T(2^{k-1})$  /\* after step 1 \*/ •  $= 1 + 1 + T(2^{k-1-1})$ •  $= 2 + T(2^{k-2})$  /\* after step 2 \*/ •  $= 2 + 1 + T(2^{k-2-1})$ •  $= 3 + T(2^{k-3})$  /\* after step 3 \*/ • ⋯ •  $= k + T(2^{k-k})$  /\* after step  $k *$ / •  $= k + T(2^0)$ 

- $T(n) = k + 1$
- **We know**
- $2^k = n$
- Therefore,  $k = \log_2 n$
- $T(n) = \log_2 n + 1$
- Thus,  $T(n) = O(\log_2 n)$

Fundamental of Computer Science CS1FC16: Lecture 03, Part – III

# Exercises

Dr Varun Ojha Department of Computer Science

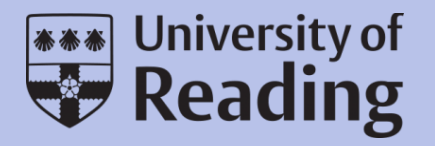

## Exercises

Write a program in C++ for Linear search and Binary search (both iterative and recursive versions).

- Change target to be searched  $n$  times and compute the average empirical time of your algorithm.
- Change length of input data (array size) between 10 100 and compute the average empirical wall-clock time your algorithm takes to find a target from the arrays. **Hint:** Use "random number generator" to generate array of variable length.